AC/27.06.2023/RS1

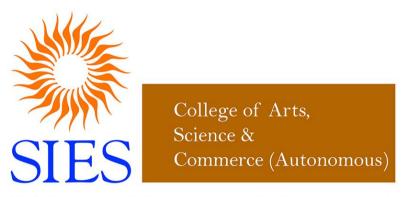

# RISE WITH EDUCATION

NAAC REACCREDITED - 'A' GRADE

SIES College of Arts, Science and Commerce (Autonomous) Affiliated to University of Mumbai

Syllabus under NEP effective from June 2023

Programme: B.Sc.

**Subject: Information Technology** 

**Skill Enhancement Course** 

Class: FYBSc(IT)

Semester : I and II

Course Name Semester I : Web Designing - I Semester II : Web Designing - II

Choice Based Credit System (CBCS) with effect from the academic year 2023-24

## Semester I Skill Enhancement Course

This Core course is offered to students of BSc(IT) in Semester I, who have chosen Information Technology as Major & Minor subject

| Name of Programme: Bachelor of Science Subject: Information Technology |          |             |                      |                                           |         |       |
|------------------------------------------------------------------------|----------|-------------|----------------------|-------------------------------------------|---------|-------|
| Class                                                                  | Semester | Course Code | Course<br>Name       | No. of<br>lectures/Practica<br>l per week | Credits | Marks |
| FYBSc(IT)                                                              | Ι        | SIUITSE111  | Web<br>Designing - I | 1L + 1P                                   | 2       | 50    |
| P (Practical) = 2 Hours per week                                       |          |             |                      |                                           |         |       |

| <b>Course Name:</b> | Web Designing- I |
|---------------------|------------------|
| Credits: 1          | Type: Theory     |

Expected Course Outcomes

On completion of this course, students will be able to

- 1. Understand the different HTML tags and its usage.
- 2. Design a website using HTML and Cascading Style Sheet.

| Unit I | HTML and CSS                                                                                                    | 15 Lectures                                                          |
|--------|----------------------------------------------------------------------------------------------------|----------------------------------------------------------------------|
|        | Creating navigational aids: planning site organization, creating<br>navigation bar, creating graphics based navigation bar, creating<br>navigation bar, creating image map, redirecting to another U<br>division based layouts: HTML5 semantic tags, creating division<br>HTML5 semantic layout, positioning and formatting divisions.                                                                                            | ng graphical<br>RL, creating                                         |
|        | Creating tables: creating simple table, specifying the size of the table<br>the width of the column, merging table cells, using tables for<br>formatting tables: applying table borders, applying background at<br>fills, changing cell padding, spacing and alignment, creating user for<br>basic form, using check boxes and option buttons, creating lists, ac<br>types in HTML5, Incorporating sound and video: audioand vide | r page layout,<br>nd foreground<br>orms: creating<br>dditional input |

| HTML multimedia basics, embedding video clips, incorporating audio on web                                                                |
|----------------------------------------------------------------------------------------------------|
| page.                                                                                                    |
| Style sheets, CSS formatting text using style sheets, formatting paragraphs using style sheets, Formatting web pages using style sheets. |

## Course Name: Web Designing- I Credits: 1 Type: Practical

#### **Expected Course Outcomes**

On completion of this course, students will be able to

- 1. Design the basic elements of a website.
- 2. Apply style sheets on web pages.

| Practical No. | Title                                                                                                    |  |  |
|---------------|----------------------------------------------------------------------------------------------------|--|--|
| 1.            | Design a web page using different text formatting tags.                                                         |  |  |
| 2.            | Design a web page with links to different pages and allow navigation between webpages                           |  |  |
| 3.            | Design a web page demonstrating all Style sheet types                                                           |  |  |
| 4.            | Design a web page with Image maps.                                                                              |  |  |
| 5.            | Design a web page demonstrating different semantics                                                             |  |  |
| 6.            | Design a web page with different tables. Design a webpages using table so that the content appears well placed. |  |  |
| 7.            | Design a web page with a form that uses all types of controls.                                                  |  |  |
| 8.            | Design a web page embedding with multimedia features.                                                           |  |  |

#### References

- 1. Web Design The CompleteReference, ThomasPowell, Tata McGrawHill, 2<sup>nd</sup> Edition.
- 2. HTML5 Step by Step, Faithe Wempen, Microsoft Press, 2011.
- 3. Head First HTML 5 Programming, Eric Freeman, O'Reilly, 2013.

## **Scheme of Evaluation:**

| I) Continuous Internal Evaluation (20 Marks) |          |  |
|----------------------------------------------|----------|--|
| Class Test                                   | 20 Mark  |  |
| II) Practical Examination (30 Marks)         |          |  |
| Certified Journal                            | 5 marks  |  |
| Viva Voce                                    | 5 marks  |  |
| Practical exam                               | 20 marks |  |

| Name of Programme: Bachelor of Science Subject: Information Technology |              |                |                    |                                           |         |       |
|------------------------------------------------------------------------|--------------|----------------|--------------------|-------------------------------------------|---------|-------|
| Class                                                                  | Seme<br>ster | Course<br>Code | Course Name        | No. of Lectures/<br>Practical per<br>week | Credits | Marks |
| FYBSc(IT)                                                              | II           | SIUITSE121     | Web Designing - II | 1L + 1P                                   | 2       | 50    |
| P (Practical) = 2 Hours per week                                       |              |                |                    |                                           |         |       |

## Semester II Skill Enhancement Course

| Course Name: Web Designing- II |                                                                                                    |                |  |  |  |
|--------------------------------|----------------------------------------------------------------------------------------------------|----------------|--|--|--|
| Credits: 1 Type: Theory        |                                                                                                    |                |  |  |  |
|                                | Expected Course Outcomes                                                                               |                |  |  |  |
| On completion of               | this course, students will be able to                                                                  |                |  |  |  |
|                                | and implement dynamic web page with validation using JavaScrip<br>different event handling mechanisms. | pt objects and |  |  |  |
|                                | frontend and connect to backend databases.                                                             |                |  |  |  |
| -                              | a dynamic website using server-side PHP programming.                                                   |                |  |  |  |
| Unit I                         | Java Script and PHP                                                                                    | 15 Lectures    |  |  |  |
|                                | JavaScript: Introduction, Client-Side JavaScript, Server-Side                                          | JavaScript,    |  |  |  |
|                                | JavaScript Objects, JavaScript Security.                                                               |                |  |  |  |
|                                | Operators: Assignment Operators, Comparison Operators, Arithmetic                                      |                |  |  |  |
|                                | Operators, % (Modulus), ++(Increment),(Decrement), -(Unary Negation),                                  |                |  |  |  |
|                                | Logical Operators, Short-Circuit Evaluation, String Operators, Special                                 |                |  |  |  |
|                                | Operators, ?: (Conditional operator), , (Comma operator), delete, new, this, void.                     |                |  |  |  |
|                                | Statements in JavaScript: Break, comment, continue, delete, dowhile, export,                           |                |  |  |  |
|                                | for, forin, function, ifelse, import, labelled, return, switch, var, while, with                       |                |  |  |  |
|                                | Core JavaScript (Properties and Methods of Each) : Array, Boolean, Date,                               |                |  |  |  |
|                                | Function, Math, Number, Object, String, regExp                                                         |                |  |  |  |
|                                | Events and Event Handlers                                                                              |                |  |  |  |
|                                | PHP: Why PHP and MySQL? Server-side scripting, PHP syntax a                                            | and variables, |  |  |  |
|                                | comments, types, control structures, branching, looping, terminatio                                    | on, functions, |  |  |  |

| passing information with PHP, GET, POST, formatting form variables,<br>superglobal arrays, strings and string functions, regular expressions, arrays,<br>number handling, basic PHP errors/problems.                   |
|----------------------------------------------------------------------------------------------------|
| Advanced PHP and MySQL : PHP/MySQL Functions, Integrating web forms<br>and databases, Displaying queries in tables, Building Forms from queries, String<br>and Regular Expressions, Sessions, Cookies and HTTP, E-Mail |

|                  | Course Name: Web Designing- II<br>Credits: 1 Type: Practical                                                                                                    |
|------------------|----------------------------------------------------------------------------------------------------|
| 1.               | <b>Expected Course Outcomes</b><br>etion of this course, students will be able to<br>Design Dynamic Websites.<br>Create a backend for websites.                                                                                                    |
| Practical<br>No. | Title                                                                                                    |
| 1.               | Java Script                                                                                                    |
|                  | <ul> <li>a. Using JavaScript design, a web page that prints factorial/Fibonacci series/any given series.</li> <li>b. Design a form and validate all the controls placed on the form using Java Script.</li> <li>c. Write a JavaScript program to display all the prime numbers between 1 and 100.</li> <li>d. Write a JavaScript program to accept a number from the user and display the sum</li> </ul> |
|                  | <ul><li>of its digits.</li><li>e. Write a program in JavaScript to accept a sentence from the user and display the number of words in it. (Do not use split () function).</li><li>f. Write a java script program to design simple calculator.</li></ul>                                                                                                    |
| 2                | РНР                                                                                                    |
|                  | <ul><li>a. Write a PHP Program to accept a number from the user and print it factorial.</li><li>b. Write a PHP program to accept a number from the user and print whether it is</li></ul>                                                                                                    |
|                  | <ul><li>prime or not.</li><li>c. Write a PHP code to find the greater of 2 numbers. Accept the no. from the user.</li><li>d. Write a PHP program to demonstrate different string functions.</li><li>e. Write a PHP program to create one dimensional array.</li></ul>                                                                                                    |
|                  | f. Write a PHP code to create:                                                                                                    |
|                  | <ul> <li>g. Create a database College</li> <li>Create a table Department (Dname, Dno, Number_Of_faculty)</li> <li>h. Write a PHP program to create a database named "College". Create a table named "Student" with following fields (sno, sname, percentage). Insert 3 records of your choice. Display the names of the students whose percentage is between</li> </ul>                                  |
|                  | <ul><li>35 to 75 in atabular format.</li><li>i. Design a PHP page for authenticating a user.</li></ul>                                                                                                    |

### References

- 1. PHP 5.1 for Beginners, Ivan Bayross SharanamShah, SPD, 2013.
- 2. PHP Project for Beginners, SharanamShah, Vaishali Shah, SPD, 2015.
- 3. PHP 6 and MySQL Bible, Steve Suehring, Tim Converse, Joyce Park, Wiley.
- 4. JavaScript 2.0: The CompleteReference, Thomas Powell and Fritz Schneider, TataMcGraw Hill.
- 5. Murach's PHP and MySQL, Joel Murach Ray Harris, SPD, 2011.

## **Scheme of Evaluation:**

| I) Continuous Internal Evaluation (20 Marks) |          |  |
|----------------------------------------------|----------|--|
| Class Test                                   | 20 Marks |  |
| II) Practical Examination (30 Marks)         |          |  |
| Certified Journal                            | 5 marks  |  |
| Viva Voce                                    | 5 marks  |  |
| Practical exam                               | 20 marks |  |